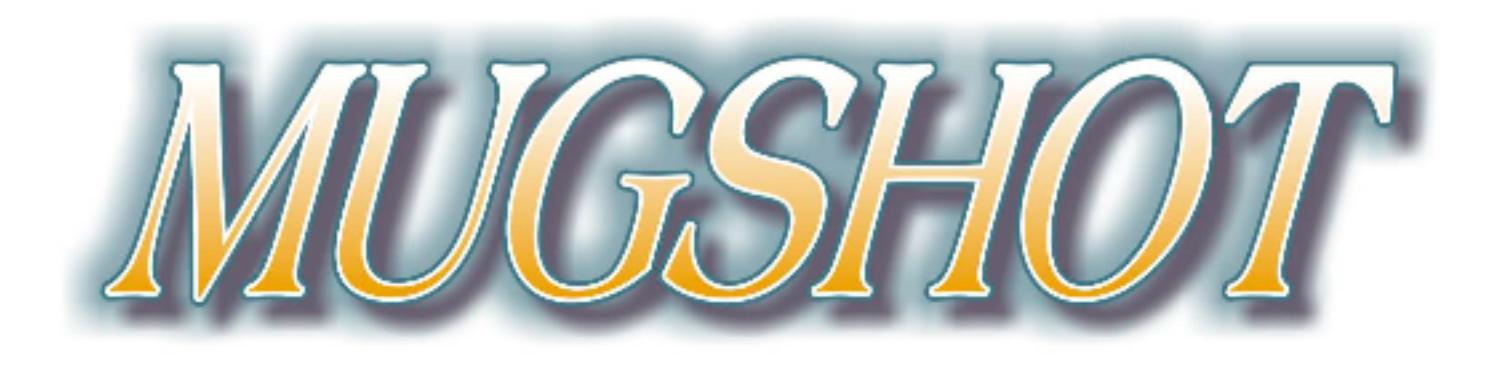

Official newsletter of the Ocala Macintosh User Group which meets the first Tuesday of each month at the Multipurpose Senior Center Volume 105- May 2007

# **From the Presidents Corner**

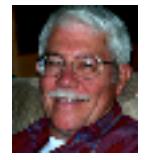

The Way I See It by: Tim Rankin

I'm happy to report that it will be safe for everyone to attend the May meeting without fear of being elected (railroaded) or greatly coerced into taking a club position for the upcoming year. You will have to attend, however, to find out if you were secretly given a job (just kidding). There will be a mix of new and old faces when you access the OMUG home web page in June. I want to extend my appreciation to those that stepped up to the plate to accept a new job (it was mainly the money & perks) and for those who agreed to carry on their last years duties for another term (talk about loyalty, perseverance and devotion above & beyond the call of duty). All in all I'm looking forward to a great new year and I hope you are as well. Also, if you have a Mac friend or someone who maybe a windows person but is interested in things Apple please invite them to the OMUG meeting. One more item to bring to your attention and that is that dues for the 2007-2008 year are due and payable in May. Much as we all are not thrilled about paying dues, I would hope that you honestly feel you receive your moneys worth in what you are able to gain from our meetings and the opportunity to get help with Mac problems even between meetings via email and phone contact.

# **May Program**

We are indeed fortunate to have Rick Carlsen as our

May Program. Rick will show us how he uses iPhoto, iTunes and iMovie to create a photo slideshow and this should prompt everyone to think about using these methods to showcase their digital images. He will also show you how he uses his digital camera to capture the images he will be using. You don't want to miss this Presentation as it once again showcases just how great these Mac computers are when combined with the bundled iApps.

# **Apple News**

### **Apple Event at NAB**

The annual convention of NAB (the National Association of Broadcasters) has come and gone. Apple announced Final Cut Studio 2, a major upgrade to the industry's leading video production suite.

There were no new about Mac OS X 10.5 known as Leopard or about any new upgrades to iLife or iWork. Also there were no new hardware announcements. We will have to wait for the WWDC (World Wide Developers Conference) in June.

#### 100 Million iPods Sold

On April 9 Apple announced that the 100 millionth iPod had been sold. The first iPod was sold five and a half years ago, and since then Apple has introduced more than 10 new iPod models.

#### Higher Quality DRM-Free Music

Apple also announced that EMI Music's entire digital catalog of music will be available for purchase DRMfree (without digital rights management) from the iTunes Store in May. These DRM-free tracks from EMI will use higher quality 256 kbps AAC encoding. This means the audio quality will be indistinguishable from the original recording and it will cost just \$1.29 per song. iTunes customers will be able to easily upgrade their entire library of all previously purchased EMI content to the higher quality DRM-free versions for just 30 cents a song.

iTunes will continue to offer its entire catalog in the 128 kbps AAC encoding with DRM at the same price of 99 cents per song.

#### Third party stores to sell Apple TV

Target may become the next third-party retailer to market Apple TV. Others include Best Buy and Circuit City.

# **Other News**

If you use Photoshop or Photoshop Elements then you are probably looking for more info on how to use the multitude of features in each. Look no more. Go to http://graphicssoft.about.com and look around. This site has a ton of tutorials, brushes, shapes and other info. Most of the various styles I use on the Mugshot logo came from this site. Look it over and see what you think of it.

### **OMUG Minutes April 2. 2007 Minutes**

On the evening of April 2nd, the members of OMUG gathered at The Senior Center with 21 in attendance. Absent from the entry table this month were Earl Satterfield and Clint Jones. Judy Rankin and Virginia Baldwin greeted each member and, as always, the raffle tickets were selling like hot cakes!

Dennis Moeder and Ray Gonsalez are back for good we hope and we were pleased to welcome potential new member Edward Jaworowski, a new Mac user.

President Tim Rankin began the meeting with a question that had been posed to Phil Sullivan  $\sim$  "How do you manage your files on your Mac"? Phil will send this information to all OMUG members via email. Joan Greenwood said that she could not open her Newsletter and it was agreed that she try to update to the latest version of Acrobat Reader. There are several books out there on OS X Tiger and Tim strongly suggested that such books (or CD's) are a must!

The subject of the evening's program was SYSTEM PREFERENCES (similar to the old Control Panes in Classic) and Tim set straight to task, beginning with the first icon in Preferences, Appearance. He continued on through each area, clicking on and demonstrating the "how to's" of each "preference", stopping to answer questions along the way. Summing  $up \sim It$  is always advisable to familiarize yourself with System Preferences  $\sim$  taking time to investigate the purpose and operation of each function so as to better understand the workings of OS X and it's unlimited (and intuitive) capacity.

Once again, we thank the Docteurs for always providing delicious refreshments.

Q & A time...... Ed Anderson needed tips on how to filter out spam. It seem that this issue pops up (excuse the expression) often with some users. Check your mail preferences for Spam "annihilation"!

50/50 Raffle winners were Virginia Baldwin (again), Mel Brantley (again), the Docteurs and Dennis Moeder.

The meeting adjourned at 8:47 p.m.

Respectfully Submitted, Sally Smyth Secretary, OMUG sallyssmyth@mac.com

## **Need Help With Your Computer**

Is your Mac acting up on you!? Crashing, freezing – or did it just die?

Need help with these and all other problems or repairs pertaining to Macs.

Contact Joe Pipala 352-343-2813; Mon.-Fri. 8:00 to 5:00 P.M.

macfixit@comcast.net

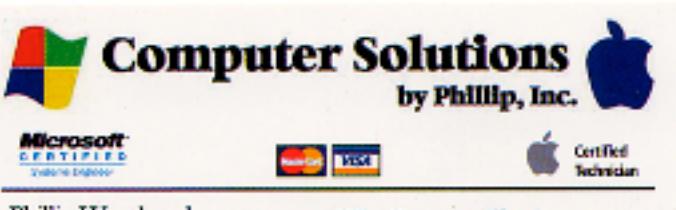

Phillip Woodward Mobile: (352) 804 - 8713 Office: (352) 245 - 6148 Email: philw@pe-or-mac.com Web: www.pc-or-mac.com

We Come to You! Repairs -Upgrades -Networking Data Recovery New & Used Computers Licensed & Insured

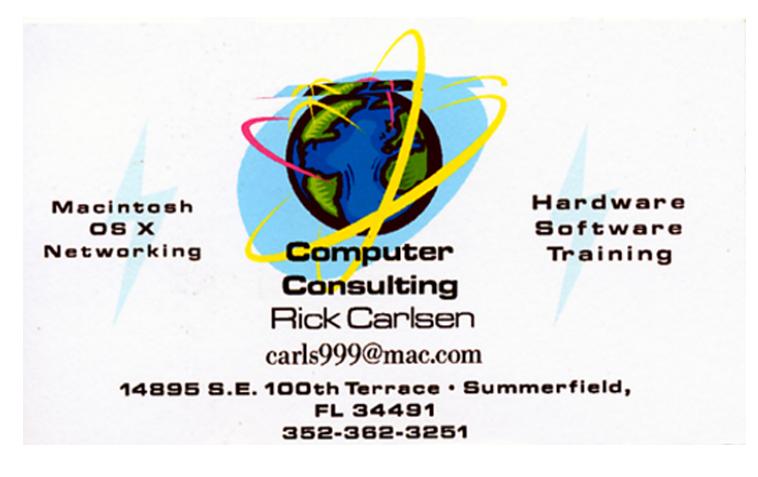

# **OMUG Web Page**

Check out the OMUG home page at http://www.ocalamug.org

# **Need Help**

We have a number of volunteers who are available to help you with problems you may encounter using software:

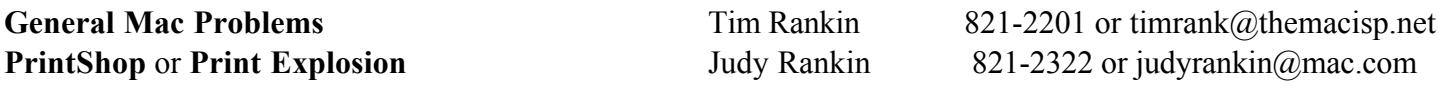

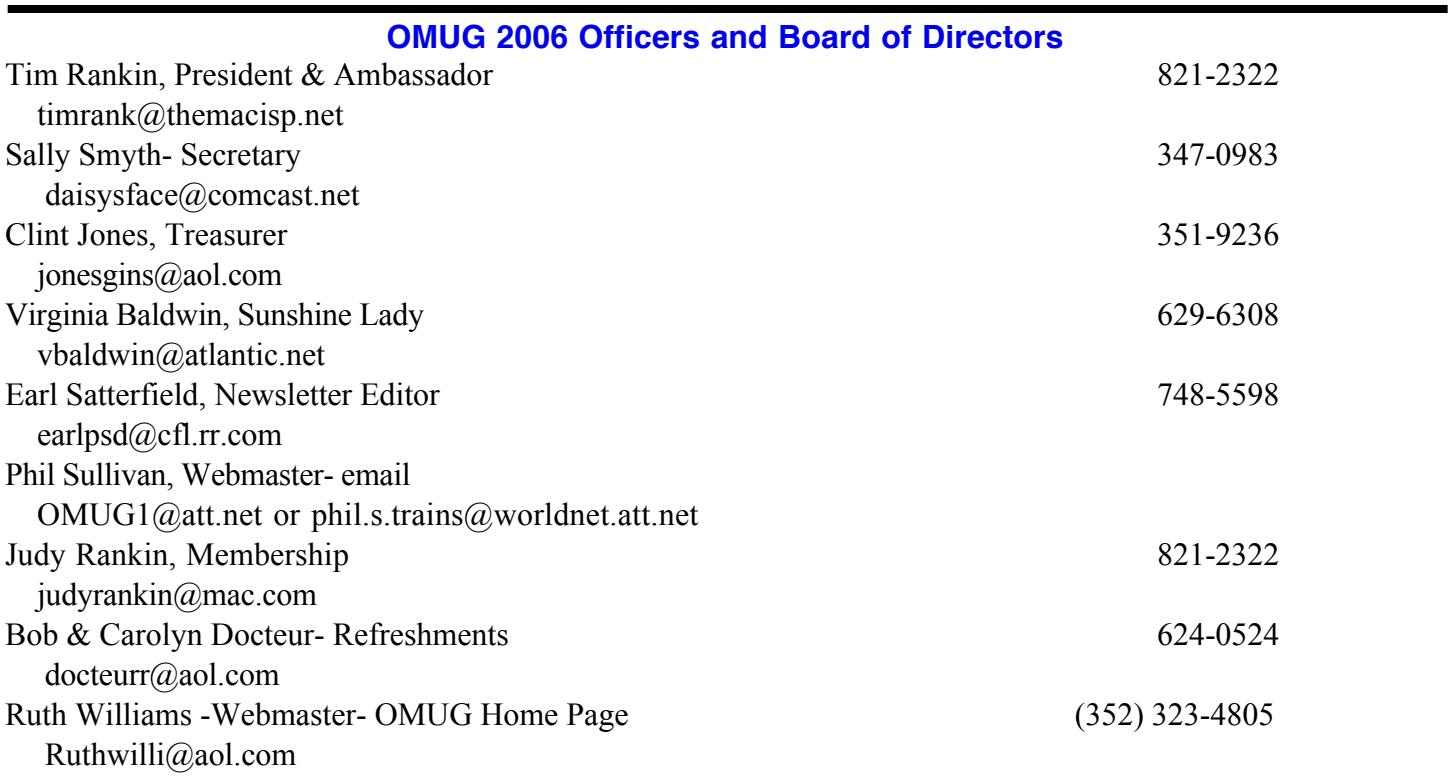

# **Tip of the Month**

## Desktop Background Quick Change

If you change your desktop patterns frequently, you'll love this tip that saves you a trip to the Apple menu. Just Control-click anywhere on your desktop, and a contextural menu will appear. Choose Change Desktop Background and the Desktop & Screen Saver preference pane will appear, ready for you to choose a new background.-- *This tip courtesy of Scott Kelby's book Mac OS X Killer Tips (Version 10.4 Tiger Edition)*

## **Treasurer's Report OMUG TREASURER'S REPORT APRIL 2007**

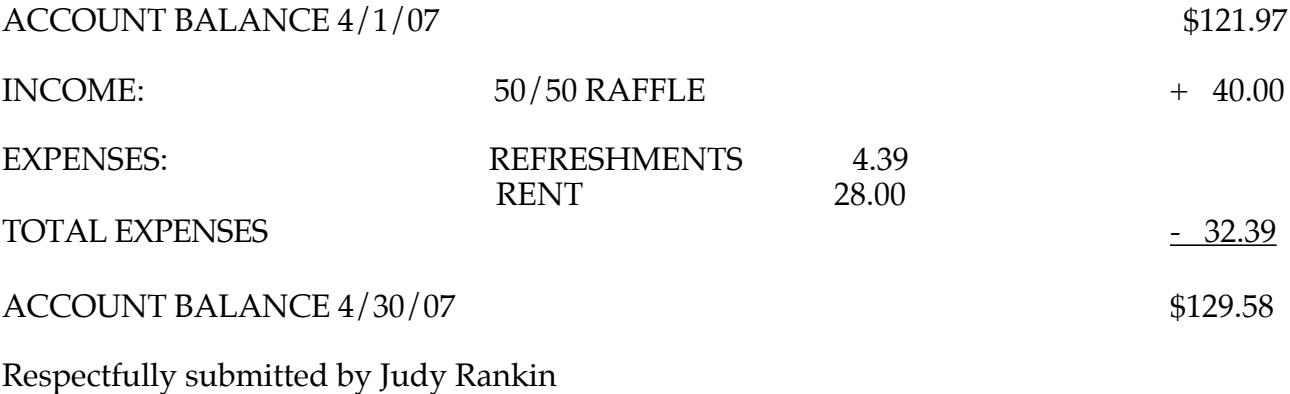

for Clint Jones, Treasurer

### **MEMBERSHIP REPORT**

The May 1st meeting begins the new year for OMUG so please be reminded that it is time to pay your dues of \$30 per membership.